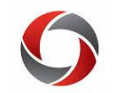

## Reports for Monthly Budget Review

The following reports may be useful as you conduct a monthly review of the budget for your department or unit.

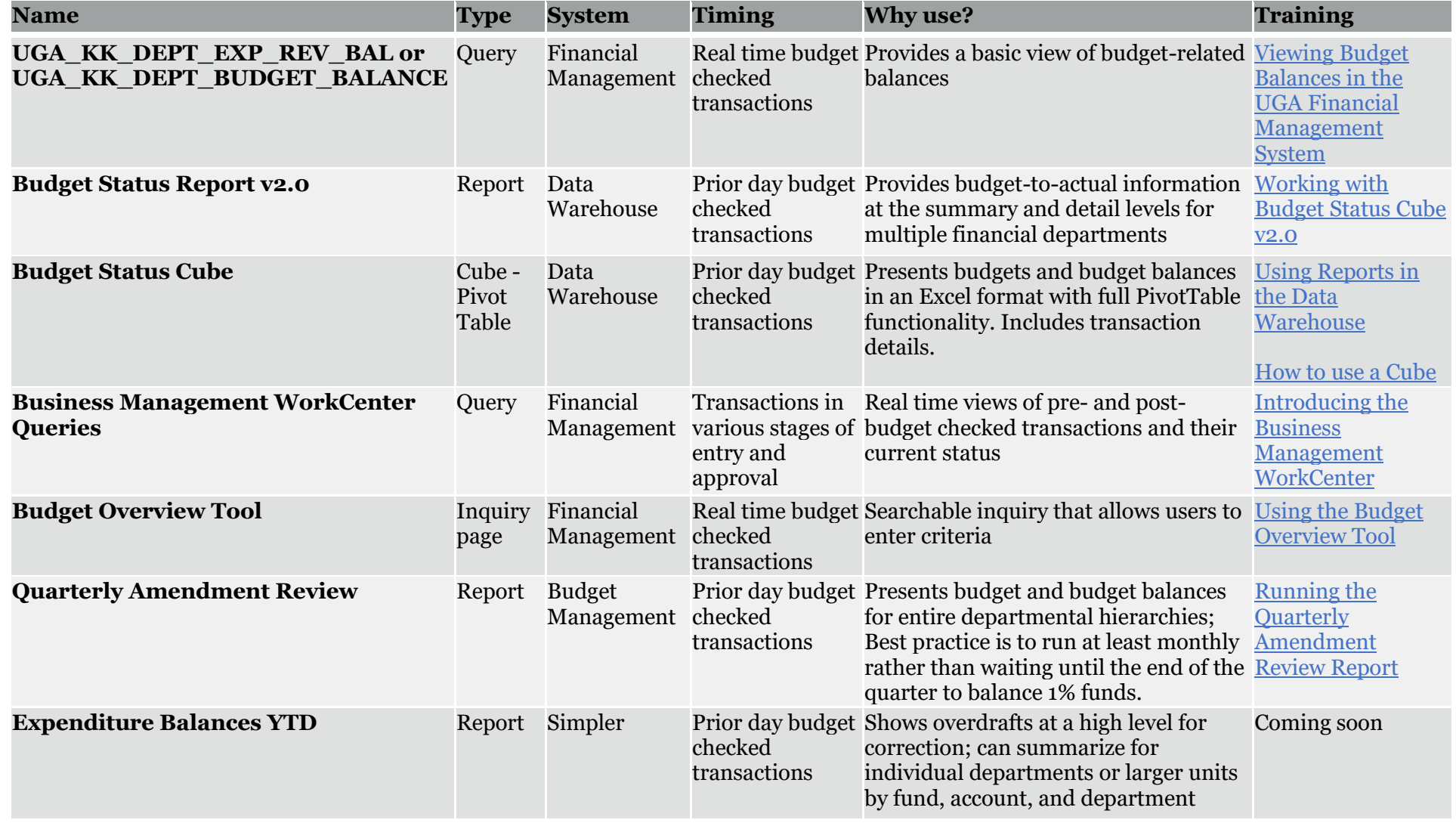

• For assistance or additional information, please contact the OneSource Service Desk at **onesource@uga.edu** or at 706-542-0202 (option 2).